# **Annual assessment procedures for SIS – students**

### Obsah

| I. Creating the annual assessment                                          | 2  |
|----------------------------------------------------------------------------|----|
| II. Creating the extraordinary assessment (EA) / extraordinary update (EU) | 5  |
| III. Commenting on unfulfilled items                                       | 8  |
| III. Professional activities                                               | 14 |
| IV. Requesting changes to the ISP                                          | 21 |
| V. Entering the summary commentary and submitting the assessment           | 25 |
| Checklist                                                                  | 29 |
| What to do if                                                              | 30 |

### I. Creating the annual assessment

Log in to SIS at the address <u>http://www.is.cuni.cz/studium</u>. If you have more than one role in the settings, select from the drop-down menu **Current PhD studies**.

Step 1: Click on the module *Individual study plan for PhD students* (see figure).

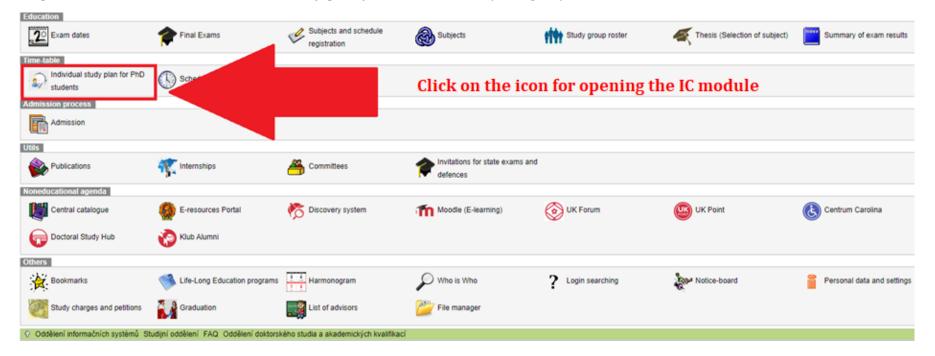

### Step 2: Open your individual study plan (IC) / individual study plan (ISP).

| Search in individual study plan f    | or PhD students (version: 686)<br>is          |                                                 | Study:            |              |                  | - Menday 20th Jame 2022<br>Faculty of Arts |
|--------------------------------------|-----------------------------------------------|-------------------------------------------------|-------------------|--------------|------------------|--------------------------------------------|
| S9255 C ¥ ★ B Plan<br>Search         |                                               |                                                 |                   |              |                  |                                            |
|                                      | with th                                       | n the blue file icon<br>e current<br>lum status |                   |              |                  | R                                          |
| Given and last name<br>+ +           | State of the plan                             | Plan Study status<br>♦ ♦ ♦                      | Year of admission | Study branch | Supervisor<br>++ | Advisor<br>+ +                             |
|                                      | approved ISP 🗟                                | 21586 studying (14.09.2021)                     | 2021              |              |                  |                                            |
| O 🚨 Oddělení informačních systémů St | tudijní oddělení FAQ. Oddělení doktorského st | udia a akademických kvalifikací                 |                   |              |                  |                                            |

### Step 3: In the lower part of the screen, you will find the button for the annual assessment:

| hesis defence                   |                                     |                                                                    |                                    | Ac. year       | Commentary    | Requirements fulfilment                       |                        |              |            |                      |         |
|---------------------------------|-------------------------------------|--------------------------------------------------------------------|------------------------------------|----------------|---------------|-----------------------------------------------|------------------------|--------------|------------|----------------------|---------|
|                                 | A                                   | X0007305                                                           | Defence of the PhD Thesis          | 2024/2025      |               |                                               |                        |              |            |                      |         |
| octoral exam                    | A                                   | SDZK0001                                                           | State PhD Examination              | 2023/2024      |               | Requirements for doing the duty not fulfilled | course not enrolled    | in.          |            |                      |         |
| • Course of                     | study                               |                                                                    |                                    |                |               |                                               |                        |              |            |                      |         |
| <ul> <li>List of dut</li> </ul> | ies                                 |                                                                    |                                    |                |               |                                               |                        |              |            |                      |         |
|                                 |                                     |                                                                    |                                    |                |               |                                               |                        |              |            |                      | 8       |
| vpe                             | Code                                | Title, details                                                     |                                    |                |               |                                               | Ac. year               | Semester     | Commentary | Year of<br>insertion |         |
| ourse                           | AXKMDOS01                           | Doctoral Seminar                                                   |                                    |                |               |                                               | 2021/2022              | winter       |            | 2021/20              | J22 (   |
| ourse                           | AXKMTMS01                           | Departmental Theoret                                               | ical and Methodological Seminar I  |                |               |                                               | 2021/2022              | winter       |            | 2021/20              | 122 1   |
| ourse                           | AXKMDOS02                           | Doctoral Seminar II                                                |                                    |                |               |                                               | 2022/2023              | winter       |            | 2021/20              | 122 1   |
| ourse                           | AXKMDOS03                           | Doctoral Seminar III                                               |                                    |                |               |                                               | 2022/2023              | both         |            | 2021/20              | 122 1   |
| ourse                           | AXKMDIS06                           | Defence of PhD Thesi                                               | s Propositions                     |                |               |                                               | 2022/2023              | both         |            | 2021/20              | 122     |
| ourse                           | AXKMTMS02                           | Departmental Theoret                                               | ical and Methodological Seminar II |                |               |                                               | 2022/2023              | winter       |            | 2021/20              | 122     |
| ourse                           | AXKMOAK10                           | Another Publication or                                             | Research Activity I                |                |               |                                               | 2022/2023              | both         |            | 2021/20              | 122     |
| ourse                           | AXKMOAK09                           | Internship Abroad                                                  |                                    |                |               |                                               | 2023/2024              | both         |            | 2021/20              | 122     |
| ourse                           | AXKMOAK11                           | Another Publication or                                             | Research Activity II               | a              |               | 1. 1                                          | 2023/2024              | both         |            | 2021/20              | 122 1   |
| ourse                           | AXKMDOS04                           | Doctoral Seminar IV                                                |                                    | On the lower p | part of the p | age, click on the                             | 2024/2025              | winter       |            | 2021/20              | )22 👔   |
| assessme                        | ent of fulfilling the IS            | P                                                                  |                                    | button "assess |               |                                               |                        |              |            |                      | _       |
| ourse<br>ourse<br>ourse         | AXKMOAK09<br>AXKMOAK11<br>AXKMDOS04 | Internship Abroad<br>Another Publication or<br>Doctoral Seminar IV |                                    |                |               | age, click on the                             | 2023/2024<br>2023/2024 | both<br>both |            |                      | 2021/20 |

# Step 4:

| Fulfilment Fulfilmer<br>according according<br>to student to SIS | Seme        | cording Commentary                                                        | Ð                  | Ð                 | Year of<br>insertion |
|------------------------------------------------------------------|-------------|---------------------------------------------------------------------------|--------------------|-------------------|----------------------|
| incomple                                                         | 22 winter   | complete                                                                  |                    |                   | 2021/2022            |
| incomple                                                         | 22 winter   |                                                                           | ۲                  |                   | 2021/2022            |
| incomple                                                         | 23 winter   | omplete                                                                   | ۲                  |                   | 2021/2022            |
| incomple                                                         | 23 both     |                                                                           | ۲                  |                   | 2021/2022            |
| incomple                                                         | 23 both     |                                                                           |                    |                   | 2021/2022            |
| incomple                                                         | 23 winter   | omplete                                                                   | Ð                  |                   | 2021/2022            |
| incomple                                                         | 23 both     | omplete                                                                   | ۲                  |                   | 2021/2022            |
| incomple                                                         | 24 both     | omplete                                                                   | ۲                  |                   | 2021/2022            |
| incomple                                                         | 24 both     | jomplete                                                                  | ۲                  |                   | 2021/2022            |
| incomple                                                         | 25 winter   | ;omplete                                                                  | Ð                  |                   | 2021/2022            |
| te assess<br>rear in th                                          | 'Cre<br>mic | ne bottom and y<br>essment of fulfil<br>I the drop-down<br>nt assessment. | lling the IC"      |                   |                      |
| cu                                                               | s th        | irrei                                                                     | irrent assessment. | rrent assessment. | rrent assessment.    |

### II. Creating the extraordinary assessment (EA) / extraordinary update (EU)

In the detail of you IC you can create the extraordinary assessment (EA) or extraordinary update (EU). Procedures are the same as for the regular annual assessment. Completed EA /EU forward the assessment / update to your supervisor.

Creating the extraordinary assessment

| Individual study plan for PhD students (version: 874)<br>Assessment      | Study: | - Monday 26th February 2024, 2nd learning week (even)<br>Faculty of Arts |
|--------------------------------------------------------------------------|--------|--------------------------------------------------------------------------|
| 59:37 🔄 🔟 🖈 🕮 Plan                                                       |        |                                                                          |
| Details of ISP Update or assessment of fulfilling the ISP                |        |                                                                          |
|                                                                          |        |                                                                          |
|                                                                          |        |                                                                          |
|                                                                          |        |                                                                          |
| Assessment of fulfilling the ISP in academic year 2023/2024 March        |        |                                                                          |
|                                                                          |        |                                                                          |
| Student:                                                                 |        |                                                                          |
| SAB Chair:     Supervisor                                                |        |                                                                          |
| Advisor                                                                  |        |                                                                          |
| Status of plan                                                           |        |                                                                          |
| Assessment of fulfilling the ISP status in academic year 2023/2024 March |        |                                                                          |
| Previous update or assessment of fulfilling the ISP                      |        |                                                                          |
| Dissertation and progress on the dissertation                            |        |                                                                          |
| State doctoral exam and doctoral dissertation defence                    |        |                                                                          |
| Elist of duties                                                          |        |                                                                          |
| Assessment conclusion                                                    |        |                                                                          |
| Student:                                                                 |        |                                                                          |
| Create assessment of fulfilling the ISP 2023/2024 March) 👻 🔟 Go          |        |                                                                          |
| D                                                                        |        |                                                                          |
| Annual assessment procedure in SIS                                       |        |                                                                          |

# Creating the extraordinary update after interrupted studies

| Assessment                                                                                                    | Study: | Monday 26th February 2024, 2nd learning week (even)<br>Faculty of Arts |
|----------------------------------------------------------------------------------------------------|--------|------------------------------------------------------------------------|
| 59:37 📩 🖌 & Plan                                                                                                    |        | i doliĝi di neto                                                       |
| Details of ISP Update or assessment of fulfilling the ISP                                                                                                |        |                                                                        |
|                                                                                                    |        |                                                                        |
| Assessment of fulfilling the ISP in academic year 2023/2024 March                                                                                        |        |                                                                        |
| The plan has been added to additional update of ISP 2023/2024 March                                                                                      |        |                                                                        |
| • Student:                                                                                                    |        |                                                                        |
| SAB Chair:                                                                                                    |        |                                                                        |
| Supervisor                                                                                                    |        |                                                                        |
| Supervisor                                                                                                    |        |                                                                        |
| 🛃 Advisor:                                                                                                    |        |                                                                        |
| 🕐 Status of plan                                                                                                    |        |                                                                        |
| ssessment of fulfilling the ISP status in academic year 2023/2024 March                                                                                  |        |                                                                        |
| Previous update or assessment of fulfilling the ISP                                                                                                    |        |                                                                        |
| Dissertation and progress on the dissertation                                                                                                    |        |                                                                        |
| List of duties                                                                                                    |        |                                                                        |
| Duties specific for the branch                                                                                                    |        |                                                                        |
|                                                                                                    |        |                                                                        |
| Assessment conclusion                                                                                                    |        |                                                                        |
| No annual assessment can be created for a study interrupted in:<br>14.04.2023 - 30.09.2024<br>Academic year is in the period:<br>01.10.2023 - 30.09.2024 |        |                                                                        |
| Student:                                                                                                    |        |                                                                        |
| Create update of ISP 2023/2024 March) 👻 🔟 Go                                                                                                    |        |                                                                        |
| 0                                                                                                    |        |                                                                        |
| Annual assessment procedure in SIS                                                                                                    |        |                                                                        |

# Creating the extraordinary update by student

| Individual study plan for PhD students (version: 874) Assessment | Study: | Monday 26th February 2024, 2nd learning week (even)<br>Faculty of Arts |
|------------------------------------------------------------------|--------|------------------------------------------------------------------------|
| 59:37 📩 🛪 🛪 🛽 Plan                                               |        |                                                                        |
| Details of ISP Update or assessment of fulfilling the ISP        |        |                                                                        |

| Assessment of fulfilling the ISP in academic year 2022/2023                                                                                                    |
|----------------------------------------------------------------------------------------------------|
| • Student:                                                                                                    |
| SAB Chair:                                                                                                    |
| Supervisor                                                                                                    |
| Supervisor                                                                                                    |
| Advisor:                                                                                                    |
|                                                                                                    |
| 🕐 assessment of fulfilling the ISP status in academic year 2022/2023                                                                                                    |
| Previous update or assessment of fulfilling the ISP                                                                                                    |
| Dissertation and progress on the dissertation     ■                                                                                                    |
| ★ List of duties                                                                                                    |
| Muties specific for the branch     Section 2.2     Section 2.2     Se |
| Assessment conclusion                                                                                                    |
| Založit aktualizaci 2023/2024 March (01.02.2024-31.03.2024)                                                                                                    |
|                                                                                                    |
| Instructions on web of Ph.D. Studies Office                                                                                                    |

### III. Commenting on unfulfilled items

When the items of the individual study plan were scheduled to be fulfilled is displayed as well as whether they have already been fulfilled. The column *Fulfilment according to the student* is important especially when the duty has actually been fulfilled but this information has not yet been recorded by the instructor in exams.

| Course of study                                                |                                                                                                    |                                                                                                    |                                                                                                    |                                               |                                                      |        |                                                                                                    |
|----------------------------------------------------------------|----------------------------------------------------------------------------------------------------|----------------------------------------------------------------------------------------------------|----------------------------------------------------------------------------------------------------|-----------------------------------------------|------------------------------------------------------|--------|----------------------------------------------------------------------------------------------------|
| List of duties                                                 |                                                                                                    |                                                                                                    |                                                                                                    |                                               |                                                      |        |                                                                                                    |
| D D Type Coo<br>Coorse                                         | de Title, details<br>CO<br>Doctoral Seminar<br>Annotated Bibliography of PhD Thesis                                      | For items fulfilled according to SIS,                                                                              | <ul> <li>⑦ Ac. year</li> <li>○ 0</li> <li>2021/2022</li> <li>○ 2021/2022</li> </ul>                       | Semester accordin<br>to stude<br>both incompl |                                                      | Ð      | <ul> <li>Pear of insertion</li> <li>2021/202</li> <li>2021/202</li> </ul>                            |
| Course                                                         | International Peer-reviewed Publicatio<br>English Language<br>Theoretical and Methodological Semin                       |                                                                                                    | 2021/2022<br>2021/2022<br>2021/2022                                                                       | both incompl<br>summer complet                | lete incomplete<br>te complete<br>lete incomplete    | Ð      | 2021/202 2021/202 2021/202 2021/202                                                                  |
| course                                                         | Doctoral Seminar II<br>Defence of PhD Thesis Propositions<br>Information Science                                         | Unfulfilled items may be declared<br>as fulfilled according to the student<br>in the annual assessment by clicking | 2022/2023<br>2022/2023                                                                                    | both<br>both<br>both                          | Incomplete<br>Incomplete<br>Incomplete               | D<br>D | 2021/202<br>2021/202<br>2021/202                                                                     |
| Course                                                         | Active Conference Participation<br>Theoretical and Methodological Semin<br>Doctoral Seminar III<br>Chapter of PhD Thesis |                                                                                                    | <ul> <li>2022/2023</li> <li>2022/2023</li> <li>2022/2023</li> <li>2023/2024</li> <li>2023/2024</li> </ul> | both<br>both                                  | incomplete<br>incomplete<br>incomplete<br>incomplete | Ð      | <ul> <li>2021/202</li> <li>2021/202</li> <li>2021/202</li> <li>2021/202</li> <li>2021/202</li> </ul> |
| Course                                                         | Another Publication or Research Activ<br>Doctoral Seminar IV<br>Chapter of PhD Thesis II                                 | ·                                                                                                    | <ul> <li>2023/2024</li> <li>2024/2025</li> <li>2024/2025</li> </ul>                                       | both<br>both                                  | incomplete<br>incomplete<br>incomplete               | Ð      | 2021/202<br>2021/202<br>2021/202<br>2021/202                                                         |
| course                                                         | Small Defence of PhD Thesis<br>Internship Abroad                                                                         |                                                                                                    | 2024/2025<br>2024/2025                                                                                    |                                               | incomplete<br>incomplete                             | 2      | 2021/202<br>2021/202                                                                                 |
| d a new duty not listed in the stu<br>Conclusion of assessment | ıdy plan ● course ○ publication ○ conference                                                                             | ○ internship ○ grant ○ academic teaching 🗾 add a duty                                                              |                                                                                                    |                                               |                                                      |        |                                                                                                    |
| o data found<br>Student action:                                |                                                                                                    |                                                                                                    |                                                                                                    |                                               |                                                      |        |                                                                                                    |
|                                                                | ✓ 10 0                                                                                                    | io                                                                                                    |                                                                                                    |                                               |                                                      |        |                                                                                                    |

In this case, click on the "**fulfilled**" box, check the **academic year** of fulfilment, and **fill in the commentary** with information on when, according to the student, the duty was fulfilled (see figure)<sup>1</sup>:

| <ul> <li>Assessment of fulfilling the ISP status in</li> </ul> |                                      |               |                     |           |
|----------------------------------------------------------------|--------------------------------------|---------------|---------------------|-----------|
| Academic year:                                                 |                                      |               |                     |           |
|                                                                | proposal                             |               |                     |           |
| Responsibility:                                                |                                      |               |                     |           |
| Previous responsibility:                                       |                                      |               |                     |           |
| Change:                                                        |                                      |               |                     |           |
| Assessment of fulfilling the ISP proposal in PDF:              | <u>k</u>                             |               |                     |           |
| Commentary for annual assessment to: <i>I</i>                  | XREDOS01 - Doctoral Seminar [course] |               |                     |           |
| * Duty: O 💿 fulfilled                                          |                                      |               |                     |           |
| Course code: Doktorandský seminář [AXRE                        | DOS01]                               |               |                     |           |
| * Academic year: 2021/2022 🗸 襗                                 |                                      |               |                     |           |
| Semester: 🔿 none 💿 winter 🔿 sum                                | ner Oboth                            |               |                     |           |
| Commentary:                                                    |                                      |               |                     |           |
|                                                                |                                      |               |                     |           |
|                                                                |                                      |               |                     |           |
|                                                                |                                      |               |                     |           |
|                                                                |                                      |               |                     |           |
|                                                                |                                      |               |                     |           |
|                                                                |                                      |               |                     |           |
|                                                                |                                      |               |                     |           |
| Max length 1300 characters, t                                  | /ped 0, 1300 remaining.              |               |                     |           |
| Save                                                           |                                      |               |                     |           |
| Coupling the duty                                              |                                      |               |                     |           |
| Code                                                           | Code                                 | Academic year | Date of examination | Fulfilled |
| AXREDOS01                                                      | Doktorandský seminář                 | 2021/2022     |                     | incomple  |
| 🔿 nepárovat                                                    |                                      |               |                     |           |
|                                                                |                                      |               |                     |           |

A In accordance with the provisions of the Study and Examination Regulations of Charles University, courses completed in previous study cannot be added to the ISP. These courses are not displayed in dialogue boxes for adding and pairing courses.

<sup>&</sup>lt;sup>1</sup> If a subject is entered in the ISP only with the *subject description* (i.e. it is missing a subject code, the subject does not exist as such; typically in the case of individual/professional study duties), the student must pair this duty with an already existing subject. If such a subject does not exist, the supervisor emails the respective officer at the PhD Studies Office with the name of the subject in Czech and English (or in the language of the subject). The officer at the PhD Studies Office creates the subject and adds it to the student's exams. Then it will be possible to enter the result. In order for the specific duty in the ISP to appear as fulfilled according to SIS, the student must pair the duty (without a code) with the newly created subject (with a code).

If for some items completed in the past the status is fulfilled according to SIS, but not fulfilled according to the student, you can make an overall adjustment using the action button at the bottom of the form (see figure):

| a a Type Code Title details                                                                                                    | [? |                |          | E                         |            |
|----------------------------------------------------------------------------------------------------|----|----------------|----------|---------------------------|------------|
| Tura Oada Titla dataila                                                                                                    | [? |                |          | The ICH second            |            |
| $ \begin{array}{c} \textcircled{0} \\ \textcircled{0} \\ \end{array}{} } $                                                                                     |    | Ac. year<br>상습 | Semeste  | r according<br>to student |            |
| Course AXKMDOS01 Doctoral Seminar                                                                                                    |    | 2021/202       | 2 winter | complete                  | complete   |
| Course AXKMTMS01 Departmental Theoretical and Methodological Seminar I                                                                                                    | 2  | 2021/202       | 2 winter | complete                  | complete   |
| Course AXKMDOS02 Doctoral Seminar II                                                                                                    |    | 2022/202       | 3 winter |                           | incomplete |
| Course AXKMDOS03 Doctoral Seminar III                                                                                                    |    | 2022/202       | 3 both   |                           | incomplete |
| Course AXKMDIS06 Defence of PhD Thesis Propositions                                                                                                    |    | 2022/202       | 3 both   |                           | incomplete |
| Course AXKMTMS02 Departmental Theoretical and Methodological Seminar II                                                                                                    |    | 2022/202       | 3 winter |                           | incomplete |
| Course AXKMOAK10 Another Publication or Research Activity I                                                                                                    |    | 2022/202       | 3 both   |                           | incomplete |
| Course AXKMOAK09 Internship Abroad                                                                                                    |    | 2023/202       | 4 both   |                           | incomplete |
| Course AXKMOAK11 Another Publication or Research Activity II                                                                                                    |    | 2023/202       | 4 both   |                           | incomplete |
| Course AXKMDOS04 Doctoral Seminar IV                                                                                                    |    | 2024/202       | 5 winter |                           | incomplete |
| Add a new duty not listed in the study plan 💿 course 🔿 publication 🔿 conference 🔿 internship 🔿 grant 🔿 academic teaching 💵 add a duty                                                                                                    |    |                |          |                           |            |
| Conclusion of assessment                                                                                                    |    |                |          |                           |            |
| * no data found                                                                                                    |    |                |          |                           |            |
| Student action:     Image: Constraint of the second of the second of the s |    |                |          |                           |            |
| mark the duty as fulfilled according to student if it is fulfilled according to SIS * Comment progress of ISP and progress of PhD thesis Comment: course Ského studia a ak demických kvalifikací                                                                                                    |    |                |          |                           |            |

There is no need to comment on duties that are to be fulfilled in the future. For duties that should have been fulfilled this year or in the past, you must explain in the commentary what obstacles prevented you from fulfilling the duty and change the year of fulfilment of the duty to the future, i.e. 2023/2024 (see Fig. A for filling in and Fig. B for deletion). This commentary is a request to postpone fulfilment of the duty until a future academic year. Hence, you do not need to submit a traditional request form.

# Fig. A

| Assessment of fulfilling the ISP status in academic year 2021/2022      Academic year: 2021/2022     Status: proposal     Responsibility: student |
|----------------------------------------------------------------------------------------------------|
| Previous responsibility: -<br>Change: -                                                                                                    |
| Assessment of fulfilling the ISP proposal in PDF: 🔎                                                                                               |
| Commentary for annual assessment to: AXREDOS01 - Doctoral Seminar [course]                                                                        |
| * Duty: O fulfilled                                                                                                    |
| Course code: Doktorandský seminář [AXREDOS01]                                                                                                    |
| * Academic year 2021/2022 V Semester                                                                                                    |
| Commentary 2022/2023                                                                                                    |
| Max length 1300 characters, typed 0, 1300 remaining.                                                                                              |
| Save 1                                                                                                    |

# Fig. B

| - L | ist | of duties |           |                                         |                               |   |           |          |                                        |            |
|-----|-----|-----------|-----------|-----------------------------------------|-------------------------------|---|-----------|----------|----------------------------------------|------------|
| 0   | Ð   | D Type    | Code      | Title, details                          |                               | £ | Ac. year  | Semester | Fulfillment<br>according<br>to student | according  |
|     | 3   | S course  | AXIVDOS01 | Doctoral Seminar                        |                               |   | 2021/2022 | both     | incomplete                             | incomplete |
|     | 2   | S course  | AXIVDIS03 | Annotated Bibliography of PhD Thesis    |                               |   | 2021/2022 | both     | complete                               | complete   |
|     | 2   | Sourse    | AXIVOAK09 | International Peer-reviewed Publication | The commentary for            |   | 2021/2022 | both     | incomplete                             | incomplete |
|     | 2   | Sourse    | AXJAZ0001 | English Language                        | The commentary for            |   | 2021/2022 | summer   | complete                               | complete   |
|     | 2   | S course  | AXIVTMS02 | Theoretical and Methodological Seminar  | obligations may be deleted by |   | 2021/2022 | both     | incomplete                             | incomplete |
|     |     | Sourse    | AXP DOS02 | Doctoral Seminar II                     | obligations may be deleted by |   | 2022/2023 | both     |                                        | incomplete |
|     |     | S course  | DIS06     | Defence of PhD Thesis Propositions      | clicking on the icon for      |   | 2022/2023 | both     |                                        | incomplete |
|     |     | S cours   |           | cience                                  | clicking on the icon for      |   | 2022/2023 | both     |                                        | incomplete |
|     | 2   | st.       |           | ence Participation                      | deleting the specific line    |   | 2022/2023 | both     | incomplete                             | incomplete |
|     |     | S course  |           | nd Methodological Seminar II            | deleting the specific line    |   | 2022/2023 | both     |                                        | incomplete |
|     |     | S course  | DOS03     | Doctoral Seminar III                    |                               |   | 2023/2024 | both     |                                        | incomplete |
|     |     | S course  | AXIVDIS04 | Chapter of PhD Thesis                   |                               |   | 2023/2024 | both     |                                        | incomplete |

You can use a new function to add any file to the dissertation or to a specific duty in the duty overview.

#### A. Adding a file to your dissertation

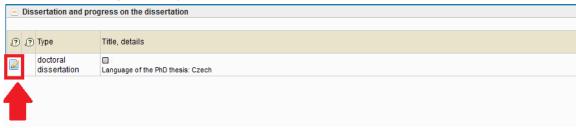

We add the file using the pencil icon, and you may edit the field in the next step.

| Upload new file     | Upload new file                                    |  |  |  |  |  |
|---------------------|----------------------------------------------------|--|--|--|--|--|
| * Attachment:       | - 🔎 🗙                                              |  |  |  |  |  |
| * File description: |                                                    |  |  |  |  |  |
|                     | Max length 500 characters, typed 0, 500 remaining. |  |  |  |  |  |
| Save                |                                                    |  |  |  |  |  |

If an attachment is added, you must complete the File description of the attachment.

Using the magnifying glass, you can search for the file you want to add and confirm this with the Save button.

If you want to remove the file, you can delete it with the X button and confirm this with the Save button.

B. Adding a file to a specific duty

| <ul> <li>List of duties</li> </ul> |                           |   |                |  |  |
|------------------------------------|---------------------------|---|----------------|--|--|
|                                    |                           |   |                |  |  |
| 0                                  | ?                         | ? | Type<br>⇔⇔     |  |  |
|                                    |                           | 9 | course         |  |  |
| P.                                 |                           | - |                |  |  |
|                                    |                           |   | entary on duty |  |  |
| Ed                                 | Edit the coupling of duty |   |                |  |  |
| Upload new attachment              |                           |   |                |  |  |
| 2                                  |                           | 9 | course         |  |  |

We can edit a duty using the pencil icon – edit the commentary, edit the pairing of the duty, and upload a new attachment.

| - List of duties |           |                |   |             |         |                                        |                                   |            |   |                           |
|------------------|-----------|----------------|---|-------------|---------|----------------------------------------|-----------------------------------|------------|---|---------------------------|
| @ @ @ BB         | Code      | Tille, details | 0 | Ac. year Se | emester | Fulfiliment<br>according<br>to student | Fulfilment<br>according<br>to SIS | Commentary | Ð | (P) (P) Year of insertion |
| 🛃 🔒 🤜 course     | AXJAZ0001 | Angličtina     | 2 | 2022/2023 - |         | complete                               | complete                          |            | ۲ | 2022/2023                 |

### **III. Professional activities**

*Professional activities* are specific types of duties that are recorded in your ISP as follows: **in older curricula** using duties with the general name *Professional activities I, II,* etc. (see point 1) and also using the virtual duty *Overall fulfilment of professional activities* (see point 2); **in newer curricula** by means of professional duties of a specific type (e.g. Professional publication, Internship abroad).

In both of the above-mentioned cases, it is advisable to document fulfilment of professional activities by adding (a) specific records of publications and conferences that can be imported from the OBD bibliographic information system (thanks to this, you will have them listed on the supplement to your diploma after the end of your studies); (b) records of grants from the Grants and Projects application; (c) information about internships entered in SIS in the module *Evidence of Internships* and pedagogical activity recorded in SIS.

In order to import information about publications and conference papers from OBD, you must first create the relevant records in OBD and process them so that they are "saved", i.e. not just in progress. The transfer of records from OBD to SIS takes place twice a day, so you should count on a delay. If you have questions regarding work with OBD, please contact the faculty administrator of this database, Iva Kalendovská – <u>iva.kalendovska@ff.cuni.cz</u>. For more information on OBD, see <u>https://www.ff.cuni.cz/knihovna/bibliografie/obd/</u>.

1. In the case of the duty Professional activities I, II, etc. or more specific professional activities, your task is to *edit the commentary on the duty* by clicking on the icon on the left and to indicate whether the duty is unfulfilled or fulfilled in your opinion. If it is not fulfilled, provide the reasons for not fulfilling it in the commentary. If it is fulfilled, state in the commentary **how it was fulfilled**, either by referring to the publication/conference/internship/grant according to point (2) or by describing other types of activities (e.g. organization of a conference).

2. You are required to carry out professional activities only until you fulfil the minimum requirement established for these activities for your area of study for your entire studies (you can find a detailed description of this requirement in the study plan for your area of study published on the page <u>plany.ff.cuni.cz</u> and also in the ISP in the section *Duties specific to the area of study*). If you believe that you have already fulfilled the overall requirement professional activities, then mark the duty *Overall fulfilment of professional activities* as "fulfilled according to the student". Based on this, the subject-area board then assesses whether it really believes that the professional activities have been fulfilled overall, and if so, the chair of the SAB marks the subject *Overall fulfilment of professional activities* as fulfilled. Please

note that *Overall fulfilment of professional activities* appears in the ISP as a purely virtual item that does not present any additional duty; it is only a technical means to make it clear to the subject-area board and the PhD Studies Office that, by fulfilling the duties of *Professional Activities I, II*, etc. from previous years, you have already attained the minimum overall requirement for these activities, and thus no longer need to fulfil them. Newer curricula usually do not contain this virtual subject.

**Grants** are offered from the register of projects (internal grants, GAUK, GAČR, PRVOUK, PROGRESS, etc.), which is managed by the Grant Office.

#### Internships are entered in the module Internships.

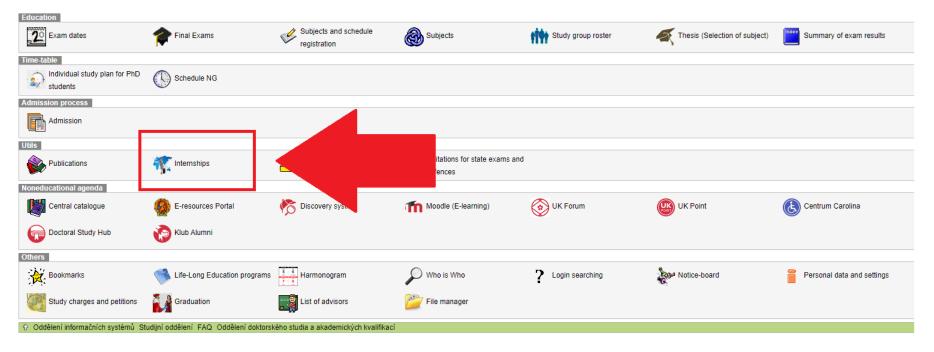

### Enter a new internship by clicking on "New".

| <b>Internships</b> (version:<br>Fellowships | 59)                                      |                                 |              | Study               |
|---------------------------------------------|------------------------------------------|---------------------------------|--------------|---------------------|
| 59:49 👌 🖌 🖈 Fellowship overv                | iew New                                  |                                 |              |                     |
| Do you have enough credits to a             | dvance to the next year? Submit an elect | ronic application now. Deadline | 19. 9. 2022. |                     |
|                                             |                                          |                                 |              |                     |
| 🔸 🕈 Student                                 | Department                               | 🔸 🛧 Туре                        | 🕈 🕈 Country  | Foreign institution |
| * no data found                             |                                          |                                 |              |                     |
| Oddělení informačních systémů               | Studijní oddělení FAQ Oddělení doktors   | ského studia a akademických k   | valifikací   |                     |

When entering a new internship, the institute that guarantees the area of study is pre-selected. Subsequently, the method of financing (usually another form of internship), the country (or university abroad), and the date of the internship must be selected.

| <b>Internships</b> (version: 59)<br>Fellowships      |                                                                                                    | Study: |
|------------------------------------------------------|----------------------------------------------------------------------------------------------------|--------|
| 59:53 🔂 🎽 ★ Fellowship overview Ne                   | w jest state in the second state is a second state in the second state is a second state in the second state is a second state is a second |        |
| Do you have enough credits to advance                | e to the next year? Submit an electronic application now. Deadline 19. 9. 2022.                                                                                                    |        |
| New fellowship                                       |                                                                                                    |        |
| Department proposing fellowship evidence:<br>* Type: | V                                                                                                    |        |
| * Country:                                           |                                                                                                    |        |
| Foreign institution:                                 | Ø                                                                                                    |        |
| * From:                                              | [dd.mm.yyyy] 🛱                                                                                                    |        |
| * Until:                                             | [dd.mm.yyyy]                                                                                                    |        |
| Note:                                                |                                                                                                    |        |
|                                                      | Submit Cancel changes                                                                                                    |        |
| Oddělení informačních systémů Studijr                | ní oddělení FAQ Oddělení doktorského studia a akademických kvalifikací                                                                                                    |        |

#### The following may be added as **pedagogical activity**:

a) Teaching of a course for which you are listed in SIS as the instructor,

b) Supervising or reviewing a thesis

- List of duties

Duties such as *publications* and *conferences* should be added after you complete the detailed information in the OBD bibliographic system. Data on saved records (i.e. not in progress) are transferred to SIS from OBD twice a day, so you must count on a certain delay. Duties such as *publications, conferences, grants, and internships* can be added by selecting a specific entry from the list of available items when editing a new duty. You no longer need to fill in the name and description. Adding, for example, the duty *publication* then takes place as follows:

| 00  | 0 | Type<br>♂☆ | Code<br>O O | Title, details<br>⊙⊙                      | 2 |   | Ac. year<br>ଓଡ଼ | Semester | Fulfillment<br>according<br>to student | according  |
|-----|---|------------|-------------|-------------------------------------------|---|---|-----------------|----------|----------------------------------------|------------|
| 1 🔒 | 9 | course     | AXIVDOS01   | Doctoral Seminar                          |   | 2 | 2021/2022       | both     | incomplete                             | incomplete |
| 1   | 5 | course     | AXIVDIS03   | Annotated Bibliography of PhD Thesis      |   | 2 | 2021/2022       | both     | complete                               | complete   |
| 1   | 9 | course     | AXIVOAK09   | International Peer-reviewed Publication   |   | 2 | 2021/2022       | both     | incomplete                             | incomplete |
| 1   | 5 | course     | AXJAZ0001   | English Language                          |   | 2 | 2021/2022       | summer   | complete                               | complete   |
| 1   | 5 | course     | AXIVTMS02   | Theoretical and Methodological Seminar    |   | 2 | 2021/2022       | both     | incomplete                             | incomplete |
| 3   | 5 | course     | AXIVDOS02   | Doctoral Seminar II                       |   | 2 | 2022/2023       | both     |                                        | incomplete |
| 1   | 9 | course     | AXIVDIS06   | Defence of PhD Thesis Propositions        |   | 2 | 2022/2023       | both     |                                        | incomplete |
| 3   | 5 | course     | AXIVSPE01   | Information Science                       |   | 2 | 2022/2023       | both     |                                        | incomplete |
| 1 🔒 | 5 | course     | AXIVOAK11   | Active Conference Participation           |   | 2 | 2022/2023       | both     | incomplete                             | incomplete |
|     | 5 | course     | AXIVTMS03   | Theoretical and Methodological Seminar II |   | 2 | 2022/2023       | both     |                                        | incomplete |
| 3   | 5 | course     | AXIVDOS03   | Doctoral Seminar III                      |   | 2 | 2023/2024       | both     |                                        | incomplete |
|     | 5 | course     | AXIVDIS04   | Chapter of PhD Thesis                     |   | 2 | 2023/2024       | both     |                                        | incomplete |
| 1   | 5 | course     | AXIVOAK12   | Another Publication or Research Activity  |   | 2 | 2023/2024       | both     |                                        | incomplete |
| 1   | 2 | course     | AXIVDOS04   | Doctoral Seminar IV                       |   | 2 | 2024/2025       | both     |                                        | incomplete |
| 3   | 9 | course     | AXIVDIS05   | Chapter of PhD Thesis II                  |   | 2 | 2024/2025       | both     |                                        | incomplete |
|     | 5 | course     | AXIVDIS07   | Small Defence of PhD Thesis               |   | 2 | 2024/2025       | both     |                                        | incomplete |
| 7   | 5 | course     | AXIVOAK10   | Internship Abroad                         |   | 2 | 2024/2025       | both     |                                        | incomplete |

Step 1 – Mark that you would like to add a publication and click on the button "add a duty".

| 방수님께서 방법은 이 방법에서 다                    |                                         |  |  |  |  |  |  |
|---------------------------------------|-----------------------------------------|--|--|--|--|--|--|
| Edit the duty                         |                                         |  |  |  |  |  |  |
| * Publication title:                  |                                         |  |  |  |  |  |  |
|                                       |                                         |  |  |  |  |  |  |
| Refinement of duty:                   |                                         |  |  |  |  |  |  |
| * Academic year: 💶 🗸                  | aracters, typed 0, 2500 remaining.      |  |  |  |  |  |  |
| Semester:  onone  winter              | ○ Summer ○ both                         |  |  |  |  |  |  |
| Coupling the duty                     |                                         |  |  |  |  |  |  |
| Type of publication                   | Title                                   |  |  |  |  |  |  |
| Chapter in an information publication | kapitola v monografii<br>80-7007-455-8. |  |  |  |  |  |  |
| original article                      | článek                                  |  |  |  |  |  |  |
| nepárovat                             |                                         |  |  |  |  |  |  |
| Save Retu                             | rn without saving changes               |  |  |  |  |  |  |

Step 2 – The following table for editing duties will open. If you have a publication for pairing, it will appear below the table:

Step 3 – If you see a publication for pairing, click on the selected publication and it will open the option to pair it. Also enter the academic year in which you want to add the publication. Leave Semester as "none". Then save the change:

| Edit the duty                                                 |                                         |
|---------------------------------------------------------------|-----------------------------------------|
| Academic year: 🛶 🗸                                            |                                         |
| Semester: 2021/2022 /inter                                    | r ⊖summer ⊖both                         |
| Coupling the duty 2022/2023                                   |                                         |
| Type of publication                                           | litle                                   |
| <ul> <li>chapter in an information<br/>publication</li> </ul> | kapitola v monografii<br>80-7007-455-8. |
| O original article                                            | článek                                  |
| 🔿 nepárovat                                                   |                                         |
| Save Retu                                                     | Irn without saving changes              |

The added duty is then displayed in the overview of duties:

|   |     | of duties   | Code      | The debut                                                                                        |     | A         |          | Fulfilment              |                     |
|---|-----|-------------|-----------|--------------------------------------------------------------------------------------------------|-----|-----------|----------|-------------------------|---------------------|
| Ð | 01  | Type        | Code      | Title, details                                                                                   | Ð   | Ac. year  | Semester | according<br>to student | according<br>to SIS |
| 2 | 39  | ourse 👌     | AXIVDOS01 | Doctoral Seminar                                                                                 |     | 2021/2022 | both     | incomplete              | incomplet           |
| 2 | 39  | ourse 😼     | AXIVDIS03 | Annotated Bibliography of PhD Thesis                                                             |     | 2021/2022 | both     | complete                | complete            |
| 2 | 3 9 | ourse 😼     | AXIVOAK09 | International Peer-reviewed Publication                                                          |     | 2021/2022 | both     | incomplete              | incomplet           |
| 2 | 3 9 | ourse 😼     | AXJAZ0001 | English Language                                                                                 | -   | 2021/2022 | summer   | complete                | complete            |
| 2 | 39  | ourse 😼     | AXIVTMS02 | Theoretical and Methodological Seminar                                                           |     | 2021/2022 | both     | incomplete              | incomplet           |
| 2 | 9   | ourse 😼     | AXIVDOS02 | Doctoral Seminar II                                                                              |     | 2022/2023 | both     |                         | incomplet           |
| 2 | 9   | ourse 😼     | AXIVDIS06 | Defence of PhD Thesis Propositions                                                               |     | 2022/2023 | both     |                         | incomplet           |
| 2 | 9   | ourse 😼     | AXIVSPE01 | Information Science                                                                              | 1   | 2022/2023 | both     |                         | incomplet           |
| 2 | 3 9 | ourse 😼     | AXIVOAK11 | Active Conference Participation                                                                  | -   | 2022/2023 | both     | incomplete              | incomplet           |
| 4 | 9   | ourse 👌     | AXIVTMS03 | Theoretical and Methodological Seminar II                                                        |     | 2022/2023 | both     |                         | incomplet           |
| 2 | 9   | ourse 😼     | AXIVDOS03 | Doctoral Seminar III                                                                             |     | 2023/2024 | both     |                         | incomplet           |
| 2 | 9   | ourse 😼     | AXIVDIS04 | Chapter of PhD Thesis                                                                            |     | 2023/2024 | both     |                         | incomplet           |
| 2 | 9   | ourse 😼     | AXIVOAK12 | Another Publication or Research Activity                                                         |     | 2023/2024 | both     |                         | incomplet           |
| 2 | 9   | ourse 👌     | AXIVDOS04 | Doctoral Seminar IV                                                                              | -   | 2024/2025 | both     |                         | incomplet           |
| 2 | 9   | ourse 👌     | AXIVDIS05 | Chapter of PhD Thesis II                                                                         |     | 2024/2025 | both     |                         | incomplet           |
| 2 | 9   | ourse 😼     | AXIVDIS07 | Small Defence of PhD Thesis                                                                      |     | 2024/2025 | both     |                         | incomplet           |
| 2 | 9   | course      | AXIVOAK10 | Internship Abroad                                                                                | 100 | 2024/2025 | both     |                         | incomplet           |
| 2 |     | publication |           | chapter in an information publication<br>kapitola v monografii The publication is displayed here |     | 2021/2022 |          |                         | complete            |

| Edit the duty                                                 |                                                       |  |  |  |
|---------------------------------------------------------------|-------------------------------------------------------|--|--|--|
| * Publication title:                                          |                                                       |  |  |  |
| Refinement of duty:                                           |                                                       |  |  |  |
| * Academic year:  Semester:  none  winter                     | aracters, typed 0, 2500 remaining.<br>r Osummer Oboth |  |  |  |
| Coupling the duty                                             |                                                       |  |  |  |
| Type of publication                                           | Title                                                 |  |  |  |
| <ul> <li>original article</li> </ul>                          | článek                                                |  |  |  |
| <ul> <li>chapter in an information<br/>publication</li> </ul> | kapitola v monografii<br>80-7007-455-8.               |  |  |  |
| epárovat                                                      |                                                       |  |  |  |
| Save Retu                                                     | rn without saving changes                             |  |  |  |

Records already linked to duties are marked with an x in the event that additional pairing is attempted:

For better orientation, the ISP module in SIS displays messages which alert you if you have available items for pairing duties, such as a conference, publication, grant, and internship.

|          | Máte minimálně jednu položku typu grant, která se přenesla z GaP a zatím není napárována na povinnost v individuálním studijním plánu.    |
|----------|----------------------------------------------------------------------------------------------------|
| <u>a</u> | Máte minimálně jednu položku typu publikace, která se přenesla z OBD a zatím není napárována na povinnost v individuálním studijním plánu |

### IV. Requesting changes to the ISP

If, after agreement with your supervisor, you would like to request a change to your ISP by replacing one duty with another, click on the icon on the left of the duty **Request to remove a duty from the study plan** and then explain in the request text why you want to remove the duty and what duty you would like to replace it with.

| Reason for ren     | noval of duty                                                                                    |
|--------------------|--------------------------------------------------------------------------------------------------|
| * Text of request: |                                                                                                  |
|                    |                                                                                                  |
|                    |                                                                                                  |
|                    |                                                                                                  |
|                    |                                                                                                  |
|                    |                                                                                                  |
|                    |                                                                                                  |
|                    | Max length 500 characters, typed 0, 500 remaining.                                               |
|                    | Send Send                                                                                        |
| 🗘 🚨 Oddělení i     | nformačních systémů Studijní oddělení FAQ Oddělení doktorského studia a akademických kvalifikací |

The subject-area board will then discuss your request at its meeting, and if it approves the request, the duty will be deleted from the study plan. If one duty is to be replaced by another (e.g. a change in language), add a new subject using the menu *Add a new duty not listed in the study plan*:

# Step 1:

| Image: Source AXIVOAK09       International Peer-reviewed Publication       2021/2022       both       incomplete       incomplete         Image: Source AXIAC001       English Language       2021/2022       summer       complete       incomplete       incomplete                                                                                                    |             |        | duties           |                        |                                                  |   |           |          |            |            |
|----------------------------------------------------------------------------------------------------|-------------|--------|------------------|------------------------|--------------------------------------------------|---|-----------|----------|------------|------------|
| Image: Sourse       AXIVDIS03       Annotated Bibliography of PhD Thesis       complete       complete       incomplete       incomplete                                                                                                    | <u>)</u> (? | 0 @    | Type<br>⇔⊙       | Code<br>상승             | Title, details<br>☉⊖                             | 2 | Ac. year  | Semester | according  | according  |
| Image: Source AXIVOAK09       International Peer-reviewed Publication       Image: Image: Ima | 2           | 5      | course           | AXIVDOS01              | Doctoral Seminar                                 |   | 2021/2022 | both     | incomplete | incomplete |
| AXJA20001English LanguagecompletecompletecourseAXIVTMS02Theoretical and Methodological Seminar2021/2022bothincompletecourseAXIVDOS02Doctoral Seminar II2022/2023bothincompletecourseAXIVDS05Defence of PhD Thesis Propositions2022/2023bothincompletecourseAXIVDS06Defence of PhD Thesis Propositions2022/2023bothincompletecourseAXIVDS06Defence of PhD Thesis Propositions2022/2023bothincompletecourseAXIVDAK11Active Conference Participation2022/2023bothincompletecourseAXIVDAS03Doctoral Seminar II2022/2023bothincompletecourseAXIVDNS04Doctoral Seminar III2022/2024bothincompletecourseAXIVDNS04Doctoral Seminar III2022/2024bothincompletecourseAXIVDS04Doctoral Seminar IIIincompletincompletecourseAXIVDS04Doctoral Seminar IIIincompleteincompletecourseAXIVDS04Doctoral Seminar IIIincompletincompletecourseAXIVDS04Doctoral Seminar IVincompleteincompletecourseAXIVDS04Doctoral Seminar IV2021/2024bothincompletecourseAXIVDS05Chapter of PhD Thesis IIincompleteincompletecourseAXIVDS05Chapter of PhD Thesis IIincompleteincompletecourseAX                                                                                                    | 2 🕞         | 5      | course           | AXIVDIS03              | Annotated Bibliography of PhD Thesis             |   | 2021/2022 | both     | complete   | complete   |
| Image: Source AXIVTMS02       Theoretical and Methodological Seminar II       Image: Source AXIVDS02       Doctoral Seminar II       Image: Source AXIVDS03       Doctoral Seminar II       Image: Source AXIVDS03       Doctoral Seminar II       Image: Source AXIVDS03       Doctoral Seminar II       Image: Source AXIVDS04       Defence of PhD Thesis Propositions       Image: Source AXIVDS04       Doctoral Seminar II       Image: Source AXIVDS04       Doctoral Seminar II       Image: Source AXIVDS04       Doctoral Seminar II       Image: Source AXIVDS04       Doctoral Seminar II       Image: Source AXIVDS03       Doctoral Seminar II       Image: Source AXIVDS03       Doctoral Seminar II       Image: Source AXIVDS03       Doctoral Seminar II       Image: Source AXIVDS03       Doctoral Seminar II       Image: Source AXIVDS03       Doctoral Seminar II       Image: Source AXIVDS03       Doctoral Seminar II       Image: Source AXIVDS04       Doctoral Seminar II       Image: Source AXIVDS04       Doctoral Seminar II       Image: Source AXIVDS04       Doctoral Seminar II       Image: Source AXIVDS04       Image: Source AXIVDS04       Image: Source AXIVDS                                                                                                    | 2           | 5      | course           | AXIVOAK09              | International Peer-reviewed Publication          |   | 2021/2022 | both     | incomplete | incomplete |
| Course       AXIVDOS02       Doctoral Seminar II       incomple         Course       AXIVDIS06       Defence of PhD Thesis Propositions       imcomple         Course       AXIVDS06       Defence of PhD Thesis Propositions       imcomple         Course       AXIVDS06       Defence of PhD Thesis Propositions       imcomple         Course       AXIVDS06       Defence of PhD Thesis Propositions       imcomple         Course       AXIVDAK11       Active Conference Participation       imcomple         Course       AXIVDS03       Theoretical and Methodological Seminar II       imcomple         Course       AXIVDIS03       Doctoral Seminar II       imcomple         Course       AXIVDS03       Doctoral Seminar II       imcomple         Course       AXIVDIS04       Chapter of PhD Thesis       imcomple         Course       AXIVDIS04       Chapter of PhD Thesis       imcomple         Course       AXIVDOS04       Doctoral Seminar IV       imcomple         Course       AXIVDIS05       Chapter of PhD Thesis II       imcomple         Course       AXIVDIS05       Chapter of PhD Thesis       imcomple         Course       AXIVDIS05       Chapter of PhD Thesis II       imcomple         Course       AXIVDIS07 <td>2</td> <td>5</td> <td>course</td> <td>AXJAZ0001</td> <td>English Language</td> <td></td> <td>2021/2022</td> <td>summer</td> <td>complete</td> <td>complete</td>                                                                                                    | 2           | 5      | course           | AXJAZ0001              | English Language                                 |   | 2021/2022 | summer   | complete   | complete   |
| AXIVDIS06       Defence of PhD Thesis Propositions       Information Science       Information Science       Informple       Informple                                                                                                    | 2           | 5      | course           | AXIVTMS02              | Theoretical and Methodological Seminar           |   | 2021/2022 | both     | incomplete | incomplete |
| AXIVSPE01Information ScienceInformation ScienceInformation ScienceIncompleteIncompleteCourseAXIVOAK11Active Conference ParticipationImcomplete2022/2023bothincompleteCourseAXIVTMS03Theoretical and Methodological Seminar IIImcomplete2022/2023bothincompleteCourseAXIVDS030Doctoral Seminar IIIImcomplete2022/2023bothincompleteCourseAXIVDS04Chapter of PhD ThesisImcompleteincompleteCourseAXIVDS04Chapter of PhD ThesisImcompleteincompleteCourseAXIVDS04Doctoral Seminar IIIImcompleteincompleteCourseAXIVDS04Chapter of PhD ThesisImcompleteincompleteCourseAXIVDS04Doctoral Seminar IVImcompleteincompleteCourseAXIVDS05Chapter of PhD Thesis IIImcompleteincompleteCourseAXIVDS05Small Defence of PhD ThesisImcompleteincompleteCourseAXIVDS05Small Defence of PhD ThesisImcompleteincompleteCourseAXIVDS05Small Defence of PhD ThesisImcompleteincompleteCourseAXIVDS05Small Defence of PhD ThesisImcompleteincompleteCourseAXIVDS05Small Defence of PhD ThesisImcompleteincompleteCourseAXIVDS05Small Defence of PhD ThesisImcompleteincompleteCourseAXIVDS05Small Defence of PhD ThesisImcomplete <t< td=""><td></td><td>5</td><td>course</td><td>AXIVDOS02</td><td>Doctoral Seminar II</td><td></td><td>2022/2023</td><td>both</td><td></td><td>incomplete</td></t<>                                                                                                    |             | 5      | course           | AXIVDOS02              | Doctoral Seminar II                              |   | 2022/2023 | both     |            | incomplete |
| Image: Source AXIVOAK11       Active Conference Participation       Image: Source AXIVTMS03       Image: Source AXIVTMS03       Image: Source AXIVTMS03       Image: Source AXIVDS03       Image: Source AXIVDS03       Doctoral Seminar III       Image: Source AXIVDS04       Image: Source AXIVDS04                                                                                                    |             | 5      | course           | AXIVDIS06              | Defence of PhD Thesis Propositions               |   | 2022/2023 | both     |            | incomplete |
| Course       AXIVTMS03       Theoretical and Methodological Seminar II       2022/2023       both       incomple         Course       AXIVDOS03       Doctoral Seminar III       2023/2024       both       incomple         Course       AXIVDS04       Chapter of PhD Thesis       2023/2024       both       incomple         Course       AXIVDS04       Chapter of PhD Thesis       2023/2024       both       incomple         Course       AXIVDS04       Doctoral Seminar IV       2023/2024       both       incomple         Course       AXIVDS05       Chapter of PhD Thesis II       incomple       2024/2025       both       incomple         Course       AXIVDS05       Chapter of PhD Thesis II       incomple       2024/2025       both       incomple         Course       AXIVDIS05       Chapter of PhD Thesis       incomple       2024/2025       both       incomple         Course       AXIVDIS05       Chapter of PhD Thesis       incomple       2024/2025       both       incomple         Course       AXIVDIS07       Small Defence of PhD Thesis       incomple       24/2025       both       incomple                                                                                                    |             | 5      | course           | AXIVSPE01              | Information Science                              | æ | 2022/2023 | both     |            | incomplete |
| Image: Source ourse       AXIVDOS03       Doctoral Seminar III       incompletion         Image: Source ourse       AXIVDIS04       Chapter of PhD Thesis       incompletion         Image: Source ourse       AXIVOAK12       Another Publication or Research Activity       image: Source ourse         Image: Source ourse       AXIVDOS04       Doctoral Seminar IV       image: Source ourse       Doctoral Seminar IV         Image: Source ourse       AXIVDIS05       Chapter of PhD Thesis II       image: Source ourse       Source ourse       Source ourse       Source ourse       AXIVDIS05       Chapter of PhD Thesis II       incompletion         Image: Source ourse       AXIVDIS07       Small Defence of PhD Thesis       Image: Source ourse       Source ourse       Source ou                                                                                                    |             | 2      | course           | AXIVOAK11              | Active Conference Participation                  |   | 2022/2023 | both     | incomplete | incomplete |
| Image: Source ourse       AXIVDIS04       Chapter of PhD Thesis       incomple         Image: Source ourse       AXIVOAK12       Another Publication or Research Activity       Image: Source ourse         Image: Source ourse       AXIVDS04       Doctoral Seminar IV       Image: Source ourse         Image: Source ourse       AXIVDIS05       Chapter of PhD Thesis II       Image: Source ourse         Image: Source ourse       AXIVDIS05       Chapter of PhD Thesis II       Image: Source ourse         Image: Source ourse       AXIVDIS05       Small Defence of PhD Thesis       Image: Source ourse         Image: Source ourse       AXIVDIS07       Small Defence of PhD Thesis       Image: Source ourse                                                                                                    | 2           | 5      | course           | AXIVTMS03              | Theoretical and Methodological Seminar II        |   | 2022/2023 | both     |            | incomplete |
| Image: Source ourse ourse       AXIVOAK12       Another Publication or Research Activity       Image: Source ourse ourse       Source ourse ourse       AXIVD0S04       Doctoral Seminar IV       Image: Source ourse ourse ourse ourse       Source ourse ourse ourse       AXIVD1805       Chapter of PhD Thesis II       Image: Source ourse ourse ourse ourse ourse ourse ourse ourse       AXIVD1805       Chapter of PhD Thesis II       Image: Source ourse ours                                                                                                    |             | 5      | course           | AXIVDOS03              | Doctoral Seminar III                             |   | 2023/2024 | both     |            | incomplete |
| Image: Course       AXIVDOS04       Doctoral Seminar IV       Image: Course       2024/2025       both       Image: Course         Image: Course       AXIVDIS05       Chapter of PhD Thesis II       Image: Course       2024/2025       both       Image: Course         Image: Course       AXIVDIS05       Chapter of PhD Thesis II       Image: Course       2024/2025       both       Image: Course         Image: Course       AXIVDIS07       Small Defence of PhD Thesis       Image: Course       24/2025       both       Image: Course                                                                                                    |             | 5      | course           | AXIVDIS04              | Chapter of PhD Thesis                            |   | 2023/2024 | both     |            | incomplete |
| Course         AXIVDIS05         Chapter of PhD Thesis II         incomple           Course         AXIVDIS07         Small Defence of PhD Thesis         incomple           24/2025 both         Small Defence of PhD Thesis         incomple                                                                                                    |             | 5      | course           | AXIVOAK12              | Another Publication or Research Activity         |   | 2023/2024 | both     |            | incomplete |
| Image: Source of PhD Thesis     24/2025 both     incomplexity                                                                                                    |             | 5      | course           | AXIVDOS04              | Doctoral Seminar IV                              |   | 2024/2025 | both     |            | incomplete |
|                                                                                                    |             | 5      | course           | AXIVDIS05              | Chapter of PhD Thesis II                         |   | 2024/2025 | both     |            | incomplete |
| 🖓 course AXIVOAK10 Internship Abroad incomple                                                                                                    | 2           | 5      | course           | AXIVDIS07              | Small Defence of PhD Thesis                      |   | 24/2025   | both     |            | incomplete |
|                                                                                                    |             | 9      | course           | AXIVOAK10              | Internship Abroad                                |   |           |          |            | incomplete |
| new duty not listed in the study plar  course  publication  conference  internship  grant  academic teaching  add a duty                                                                                                    |             | 2      | course<br>course | AXIVDIS07<br>AXIVOAK10 | Small Defence of PhD Thesis<br>Internship Abroad |   |           |          |            |            |
|                                                                                                    | CO          | neiu   | SION OF asses    | sment                  |                                                  |   |           |          |            |            |
| oncrusion or assessment                                                                                                    | no da       | ta foi | und              |                        |                                                  |   |           |          |            |            |
|                                                                                                    |             |        |                  |                        |                                                  |   |           |          |            |            |
| onclusion or assessment<br>ata found                                                                                                    | Stu         | Iden   | t action:        |                        |                                                  |   |           |          |            |            |
|                                                                                                    |             |        |                  |                        |                                                  |   |           |          |            |            |

Step 2 – Click on the magnifying glass icon:

| Edit the duty                                                                                                    |  |  |  |  |  |  |  |  |
|----------------------------------------------------------------------------------------------------|--|--|--|--|--|--|--|--|
| In accordance with the provisions of the Study and Examination Regulations of Charles University, courses completed in previous study cannot be added to the ISP. These courses are not displayed in dialogue boxes for adding and pairing courses. |  |  |  |  |  |  |  |  |
| * Course code:                                                                                                    |  |  |  |  |  |  |  |  |
| * Academic year: 💶 🗸 🎓                                                                                                    |  |  |  |  |  |  |  |  |
| Semester:  one  winter  summer  both                                                                                                    |  |  |  |  |  |  |  |  |
| Save Return without saving changes                                                                                                    |  |  |  |  |  |  |  |  |
| 🖓 🚨 Oddělení informačních systémů Studijní oddělení FAQ Oddělení doktorského studia a akademických kvalifikací                                                                                                    |  |  |  |  |  |  |  |  |

Step 3 – By doing this, a table with a code list will appear, where you fill in the faculty and workplace. Click on Search and a list of possible subjects will appear, and then you can select the required duty by clicking on the green arrow:

| Fac | culty:                              |                                                                                                    | 2                          |                |
|-----|-------------------------------------|----------------------------------------------------------------------------------------------------|----------------------------|----------------|
| Dep | partment:                           |                                                                                                    | -                          |                |
| Nai | me:                                 |                                                                                                    |                            |                |
| Co  | de:                                 |                                                                                                    |                            |                |
|     | 2                                   | Search                                                                                                    |                            |                |
|     |                                     |                                                                                                    |                            |                |
|     | ▶ 🕈 Code                            | ♦ ★ Name                                                                                                    | ♦ ♦ Department             | Facul          |
| ĸ   | ► ↑ Code<br>ASZIJ1000               |                                                                                                    |                            | Facul<br>FF    |
| 2   | a second second second              | Foreign Language - Italian for FA Programmes - Exam B2                                                                                                    |                            |                |
| *   | ASZIJ1000                           | Foreign Language - Italian for FA Programmes - Exam B2<br>Foreign Language - Italian for FA Programmes - Exam<br>Academic Reading                                                                                                    | 21-JCI                     | FF             |
| *   | ASZIJ1000<br>ASZIJ2000              | <ul> <li>Foreign Language - Italian for FA Programmes - Exam B2</li> <li>Foreign Language - Italian for FA Programmes - Exam<br/>Academic Reading</li> <li>Italian A1. Blended Learning</li> </ul>                                       | 21-JCI<br>21-JCI           | FF<br>FF       |
| * * | ASZIJ1000<br>ASZIJ2000<br>ASZIJ3001 | <ul> <li>Foreign Language - Italian for FA Programmes - Exam B2</li> <li>Foreign Language - Italian for FA Programmes - Exam<br/>Academic Reading</li> <li>Italian A1. Blended Learning</li> <li>Italian A2. Blended Learning</li> </ul> | 21-JCI<br>21-JCI<br>21-JCI | FF<br>FF<br>FF |

Results 1-6 of 6 1

Step 4: Return to the original table and add the correct academic year and semester where you want to add the subject and then save it:

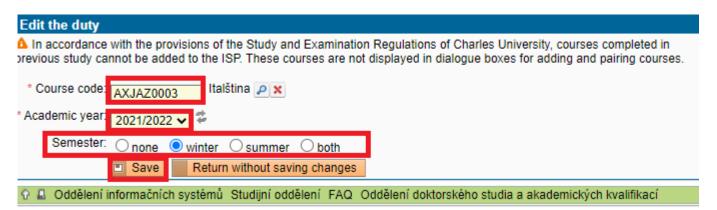

The duty is added to the list of duties. You can remove it again by clicking on the remove icon:

| 2 | 🔒 🤜 course | AXJAZ0001 | English Language                                                                                                    | 2021/2022 | summer |
|---|------------|-----------|----------------------------------------------------------------------------------------------------|-----------|--------|
| 2 | 🔍 🖵 course | AXIVTMS02 | Theoretical and Methodological Semiclaship and the second second se | 2021/2022 | both   |
| 2 | course     | AXJAZ0003 | Italian Language                                                                                                    | 2021/2022 | winter |
| 2 | Se course  | AXIVDOS02 | Doctoral Seminar II                                                                                                    | 2022/2023 | both   |
| 2 | Sourse     | AXIVDIS06 | Defence of PhD Thesis Propositions                                                                                                    | 2022/2023 | both   |

### V. Entering the summary commentary and submitting the assessment

A required duty is to enter a summary commentary for the annual assessment and the dissertation process using the drop-down menu and the action button at the bottom of the page:

Step 1:

| Add a new duty not listed in the study plan $lacksquare$ course $igodown$ publication $igodown$ conference                                      | ence 🔾    | nternship | $\bigcirc$ grant | $\bigcirc$ academic teaching | j 🗈 add a duty |
|----------------------------------------------------------------------------------------------------|-----------|-----------|------------------|------------------------------|----------------|
| Conclusion of assessment * no data found                                                                                                    |           |           |                  |                              |                |
| Student action:                                                                                                    | I⊳ Go     |           |                  |                              |                |
| <br>mark the duty as fulfilled according to student if it is fulfilled according to SIS<br>* Comment progress of ISP and progress of PhD thesis |           |           |                  |                              |                |
| Comment: course                                                                                                    | aliáka at | da a aka  | demických        | kvalifikací                  |                |

#### Step 2:

| Insert conclusion of assessment                                                                                                    |                             |
|----------------------------------------------------------------------------------------------------|-----------------------------|
| Image: Study status study status study status study status study status study status un studuje         Study status status study status un study status status study status status study status status study status status study status status study status status status status study status status statu | till                        |
| * Text of assessment:                                                                                                    |                             |
| Max length 2500 character                                                                                                    | s, typed 0, 2500 remaining. |
| Save                                                                                                    |                             |

We strongly recommend that you comment on the process of preparing the dissertation in as much detail as possible – this commentary can serve as a basis for the supervisor and the subject-area board to propose an extraordinary scholarship. In addition, if your supervisor and the subject-area board decide that your fulfilment of your ISP is insufficient, they may propose a reduction in your PhD scholarship for an assessment grade of "B" or an extraordinary assessment in March.

After entering all commentaries, you must forward the assessment to your supervisor, also using the drop-down menu and the action button:

| <ul> <li>Conclusion of assessment</li> </ul>                                               |                      |                                          |              |                                           |  |  |  |  |
|--------------------------------------------------------------------------------------------|----------------------|------------------------------------------|--------------|-------------------------------------------|--|--|--|--|
|                                                                                            |                      |                                          |              |                                           |  |  |  |  |
|                                                                                            |                      |                                          |              |                                           |  |  |  |  |
| ? PType                                                                                    | Assessed             | Who                                      | When         | Text of assessment                        |  |  |  |  |
| Conclusion of assessment student 29.06.2022 Usilovně pracuji na své disertaci dnem i nocí. |                      |                                          |              |                                           |  |  |  |  |
| Student action:                                                                            | Student action:      |                                          |              |                                           |  |  |  |  |
|                                                                                            |                      | ~                                        | D Go         |                                           |  |  |  |  |
| more the duty on fulfilled                                                                 | according to othe    | dent if it is fulfilled according to SIS |              |                                           |  |  |  |  |
|                                                                                            |                      |                                          |              |                                           |  |  |  |  |
| forward the assessment (                                                                   | of fulfilling the IS | P to supervisor                          |              |                                           |  |  |  |  |
| Comment. Course                                                                            |                      |                                          |              |                                           |  |  |  |  |
|                                                                                            | non systemu - ot     | aaijin oddeleni TAQ. Oddeleni dokto      | ského studia | a akademických kvalifikaci                |  |  |  |  |
|                                                                                            |                      |                                          |              | AL 1. 11 1. 1. 1. 1. 1. 1. 1. 1. 1. 1. 1. |  |  |  |  |

If there are any unfulfilled duties in the ISP that should have been fulfilled, you will be asked to supplement the commentary and to move them to an academic year in the future:

| Commentary for annual assessment to: AXKMDOS01 - Doctoral Seminar [course] |  |  |  |  |  |  |  |  |
|----------------------------------------------------------------------------|--|--|--|--|--|--|--|--|
| * Duty: 💿 O fulfilled                                                      |  |  |  |  |  |  |  |  |
| Course code: Doktorandský seminář [AXKMDOS01]                              |  |  |  |  |  |  |  |  |
| * Academic year: 2021/2022 V                                               |  |  |  |  |  |  |  |  |
| Semester: 2021/2022 vinter O summer O both                                 |  |  |  |  |  |  |  |  |
| Commentary: 2022/2023                                                      |  |  |  |  |  |  |  |  |
|                                                                            |  |  |  |  |  |  |  |  |
|                                                                            |  |  |  |  |  |  |  |  |
|                                                                            |  |  |  |  |  |  |  |  |
|                                                                            |  |  |  |  |  |  |  |  |
|                                                                            |  |  |  |  |  |  |  |  |
|                                                                            |  |  |  |  |  |  |  |  |
| Max length 1300 characters, typed 0, 1300 remaining.                       |  |  |  |  |  |  |  |  |
| Save                                                                       |  |  |  |  |  |  |  |  |

After forwarding the assessment to your supervisor, you will no longer be able to access the assessment. However, if needed, your supervisor can return the assessment to you for corrections or supplementation.

The initial page of the ISP module will display the assessment process and the results.

| Given and last name<br>↓↑                                                                                       | last name State of the plan                                                                                       |  | Study status<br>♦ ♠   | Year of admission |  |  |  |
|----------------------------------------------------------------------------------------------------|----------------------------------------------------------------------------------------------------|--|-----------------------|-------------------|--|--|--|
|                                                                                                    | $\square$ $\swarrow$ proposed assessment of fulfilling the ISP - 2021/2022 (-/-) student $\Rightarrow$ supervisor |  | studying (05.10.2021) | 2021              |  |  |  |
| 🕜 🚨 Oddělení informačních systémů Studijní oddělení FAQ. Oddělení doktorského studia a akademických kvalifikací |                                                                                                    |  |                       |                   |  |  |  |

Acades (Islands) is care management and and an management of Asiana

# Checklist for the annual assessment

| 1. I created the annual assessment for the 2022/2023 academic year between 1 Sep. and 30 Sep. 2023. |                          |  |  |  |
|----------------------------------------------------------------------------------------------------|--------------------------|--|--|--|
| 2. I commented on any unfulfilled items.                                                            |                          |  |  |  |
| 3. I added all relevant professional activities.                                                    |                          |  |  |  |
| 4. I requested any changes to my IC.                                                                |                          |  |  |  |
| 5. I added the summary commentary for fulfilling the ISP and for progress n                         | nade on my dissertation. |  |  |  |
| 6. I forwarded the assessment to my supervisor by 30 Sep. 2023.                                     |                          |  |  |  |

### What to do if ...

| If you are not sure what to do with co | If you are not sure what to do with certain duties, select the relevant situation: |                                                                                                    |  |  |  |  |  |  |
|----------------------------------------|------------------------------------------------------------------------------------|----------------------------------------------------------------------------------------------------|--|--|--|--|--|--|
| Fulfilled according to SIS             | Fulfilled according to the student                                                 | No action is needed.                                                                                                    |  |  |  |  |  |  |
| Not fulfilled according to SIS         | Fulfilled according to the student                                                 | In the commentary for duties, provide details,<br>e.g. the results of fulfilling the duties have not<br>yet been recorded in SIS.                                                                                                    |  |  |  |  |  |  |
| Not fulfilled according to SIS         | Not fulfilled according to the student                                             | If the duty is planned for a future academic year,<br>no action is needed.<br>If the duty should have already been fulfilled,<br>provide in the commentary the reasons for not<br>fulfilling the duty and then move the fulfilment<br>year to the future. |  |  |  |  |  |  |
| Fulfilled according to SIS             | Not fulfilled according to the student                                             | These items can be corrected by selecting the action <i>Mark duty as fulfilled according to the student if it is fulfilled according to SIS</i> and click on the <i>Go</i> button (in the lower part of the form)                                         |  |  |  |  |  |  |